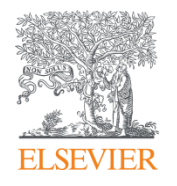

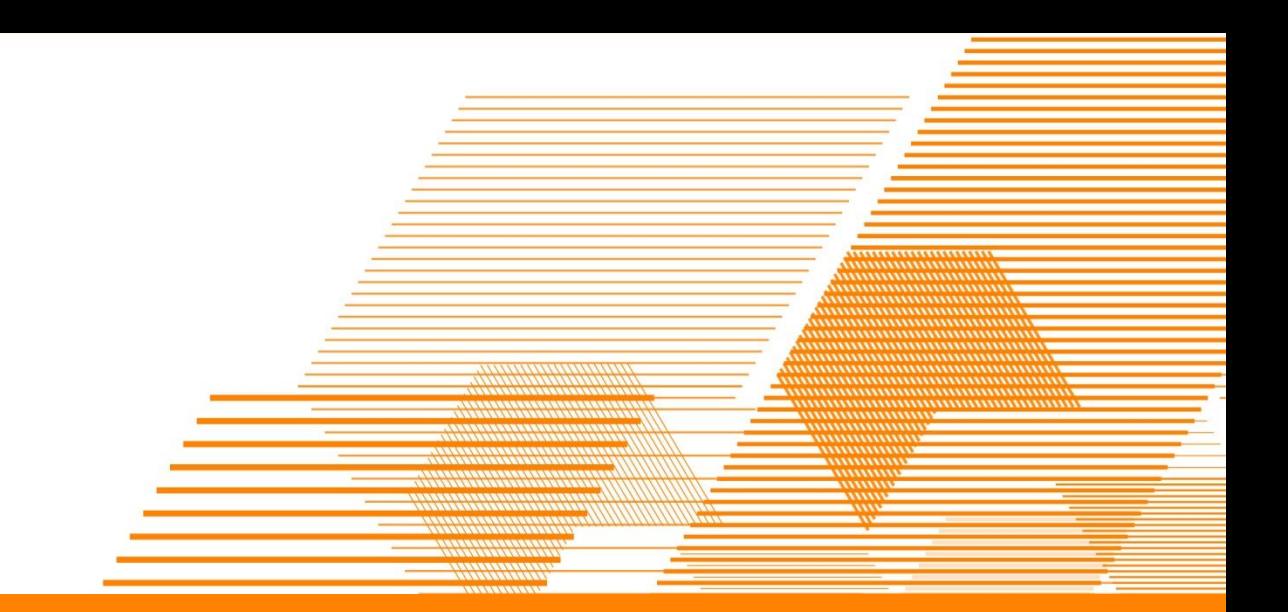

## **Introduction to Mendeley**

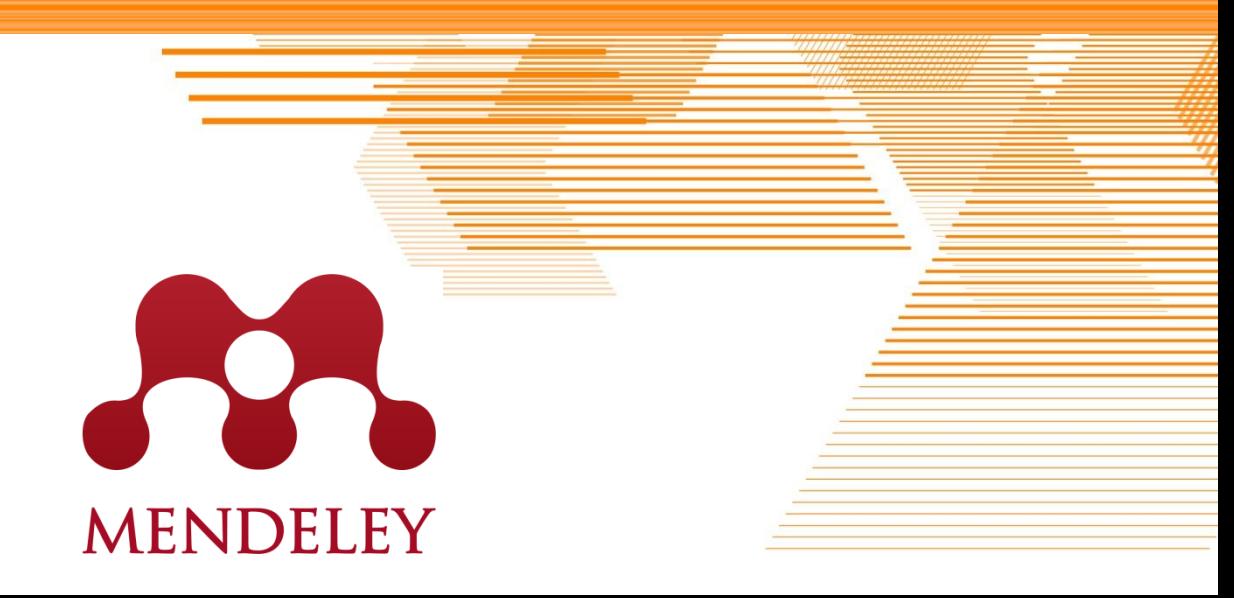

## **Content**

- Why Mendeley?
- What is Mendeley?
	- **Drives Researcher Productivity**
	- **Enables Collaboration and Knowledge Sharing**
	- Creates personalized recommendation and insights
- Summary
	- **EXECUTE:** Benefits to researchers
	- **Mendeley Institutional Edition**
	- What can you do now?
	- Mendeley and more...

### **Content**

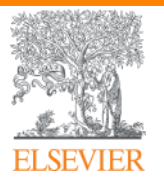

**Table of Contents**

- **·** Introducing Mendeley
- **Driving Researcher Productivity**
- **Enabling Collaboration and Knowledge Sharing**
- Creating Personalized Recommendation and Insights

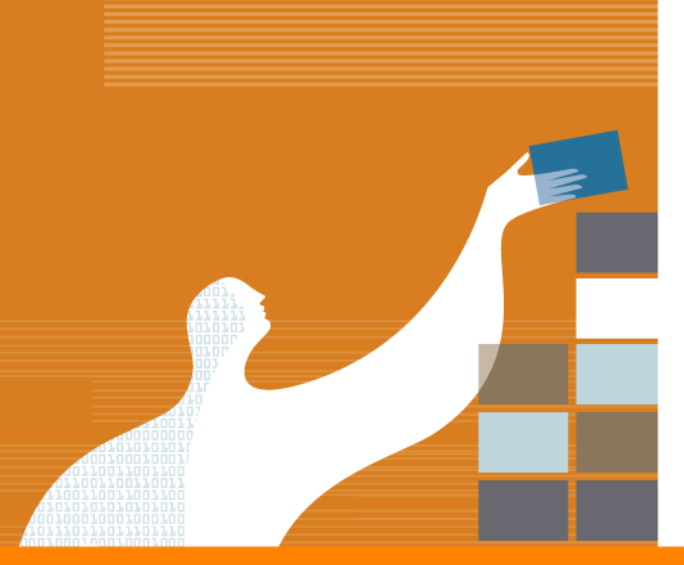

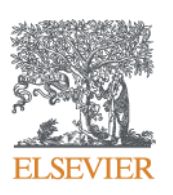

# Introducing Mendeley

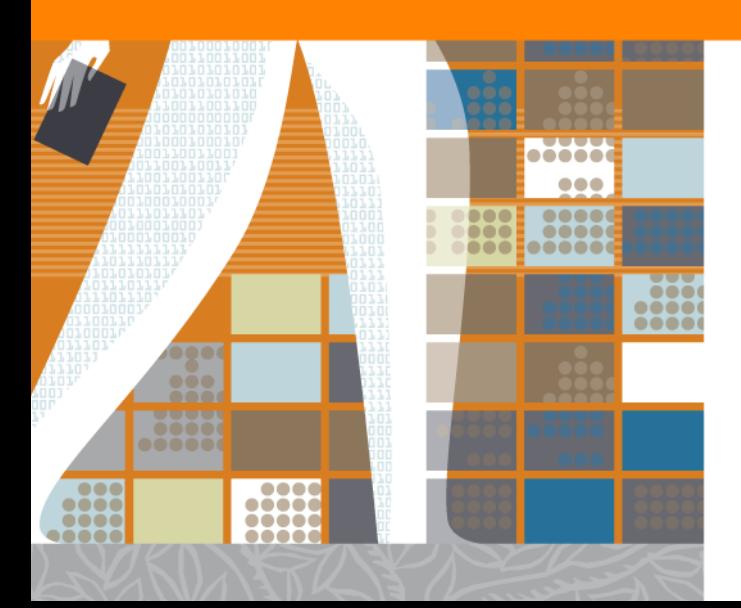

### **No more cluttered PDFs in your computer hard disk**

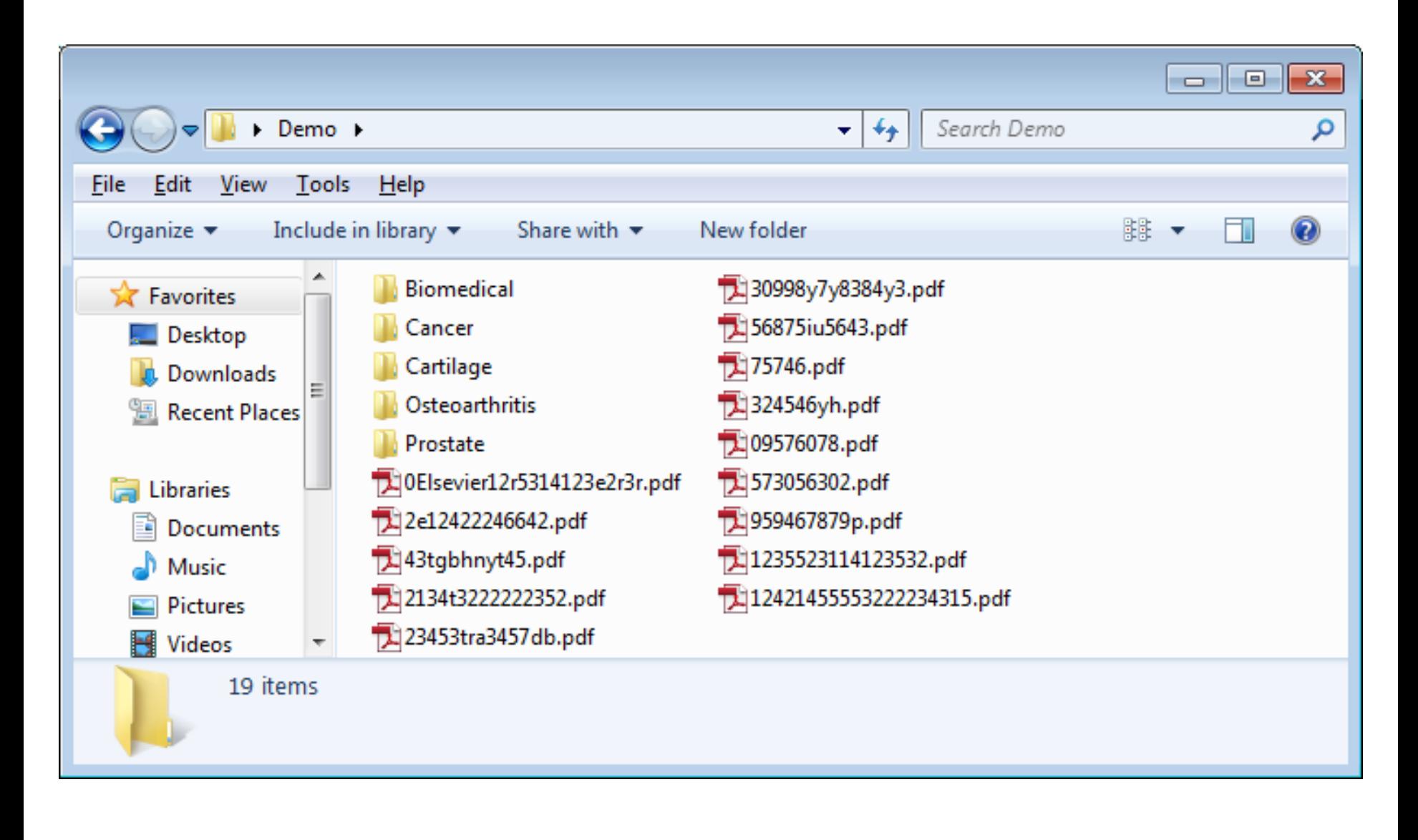

### **No more typing word for word for your Reference section**

 $8|$ la 10  $\chi$ P1 1-s2.0-S03009084163019 × C ① ac.els-cdn.com/S0300908416301936/1-s2.0-S0300908416301936-main.pdf? tid=a1c6dff0-30a3-11 ☆ **M** tumor-suppressive protein, including its role in breast and lung **Acknowledgements** cancer. This in turn presumably results from the use of experimental systems that do not reflect the clinical scenario and I am grateful to Drs. Till Adhikary, Florian Finkernagel and frequently do not adhere to the required standards, e.g. verification Sabine Müller-Brüsselbach for useful discussions. Work in the of cell lines or background of genetically altered mice. The major authors's laboratory is funded by the Deutsche Forproblem in this regard is the use of established cell lines that schungsgemeinschaft (DFG) (Mu601/17-1). usually are inappropriate experimental systems to address clinical problems, since in most cases they do not phenocopy the tumor of **References** origin, have undergon genetic al erations in the course of immortalization in culture  $[91, 92]$  and are maintained in highly [1] B. Desvergne, L. Michalik, W. Wahli, Transcriptional regulation of metabolism, artificial media that are highly divergent from the tumor micro-Physiol. Rev. 86 (2006) 465-514. [2] J.M. Peters, Y.M. Shah, F.J. Gonzalez, The role of peroxisome proliferatorenvironment in vivo. In the case of PPARβ/δ, the latter aspect is activated receptors in carcinogenesis and chemoprevention, Nat. Rev. Canhighly relevant, as the presence or absence of ligands, e.g. fatty cer 12 (2012) 181-195. acids, directly affects transcriptional outcome and may determine [3] W. Wahli, L. Michalik, PPARs at the crossroads of lipid signaling and inflammation, Trends Endocrinol. Metab. 23 (2012) 351-363. whether PPARβ/δ acts as a repressor or activator. Even though [4] J.M. Peters, F.J. Gonzalez, R. Müller, Establishing the role of PPARbeta/delta in mouse models are invaluable tools to address basic questions of carcinogenesis, Trends Endocrinol. Metab. 26 (2015) 595-607. tumor biology and have enabled significant advances in the field, [5] L.S. Mackenzie, L. Lione, Harnessing the benefits of PPARbeta/delta agonists, Life Sci. 93 (2013) 963-967. there are serious limitations [93]. These include differences in tu-[6] J.M. Peters, S.S. Lee, W. Li, J.M. Ward, O. Gavrilova, C. Everett, M.L. Reitman, mor pathobiology, clonal evolution and the microenvironment, in L.D. Hudson, F.J. Gonzalez, Growth, adipose, brain, and skin alterations particular in xenografted tumors. As PPARB/8 seems to play a resulting from targeted disruption of the mouse peroxisome proliferatoractivated receptor beta(delta), Mol. Cell Biol. 20 (2000) 5119-5128. cancer-promoting role in the tumor microenvironment in synge-[7] H.C. Chong, M.J. Tan, V. Philippe, S.H. Tan, C.K. Tan, C.W. Ku, Y.Y. Goh, neic mouse models [94-96], the latter aspect is of particular rele-W. Wahli, L. Michalik, N.S. Tan, Regulation of epithelial-mesenchymal IL-1 vance. In humans, this issue has not been addressed, apart from the signaling by PPARbeta/delta is essential for skin homeostasis and wound deregulation of PPARβ/δ in ovarian cancer TAMs [22] alluded to healing, J. Cell Biol. 184 (2009) 817-831. [8] K. Kang, S.M. Reilly, V. Karabacak, M.R. Gangl, K. Fitzgerald, B. Hatano, C.H. Lee, above. Adipocyte-derived Th2 cytokines and myeloid PPARdelta regulate macro-These considerations make it obvious that alternative and well phage polarization and insulin sensitivity, Cell Metab. 7 (2008) 485-495. [9] J.I. Odegaard, R.R. Ricardo-Gonzalez, A. Red Eagle, D. Vats, C.R. Morel, defined model systems are required to obtain conclusive data M.H. Goforth, V. Subramanian, L. Mukundan, A.W. Ferrante, A. Chawla, regarding the function of  $PPAR\beta/\delta$  in human cancer and to be able Alternative M2 activation of Kupffer cells by PPARdelta ameliorates obesityto assess its potential as a therapeutic target. A promising tool along induced insulin resistance, Cell Metab. 7 (2008) 496-507. these lines are primary tumor cells obtained from malignant effu-[10] S. Kanakasabai, W. Chearwae, C.C. Walline, W. Iams, S.M. Adams, J.J. Bright, Peroxisome proliferator-activated receptor delta agonists inhibit T helper type sions, which frequently occur in patients with advanced lung and 1 (Th1) and Th17 responses in experimental allergic encephalomyelitis, breast cancer as pleural effusions and patients with gastrointestinal Immunology 130 (2010) 572-588. tumors or ovarian cancer as peritoneal effusions (ascites). Recent [11] M. Westergaard, J. Henningsen, C. Johansen, S. Rasmussen, M.L. Svendsen, U.B. Jensen, H.D. Schroder, B. Staels, L. Iversen, L. Bolund, K. Kragballe, technological advances make it possible to grow primary cancer K. Kristiansen, Expression and localization of peroxisome proliferatorcells from effusions without crisis, for apparently unlimited popuactivated receptors and nuclear factor kappaB in normal and lesional psorilation doublings and without decrease in growth rate [97,98]. atic skin, J. Invest Dermatol 121 (2003) 1104-1117. [12] M. Romanowska, L. Reilly, C.N. Palmer, M.C. Gustafsson, J. Foerster, Activation Importantly, these cells retain the genomic, histopathological, **EDDAPhotsIdales** as neogiagie liko ekin dicoaco

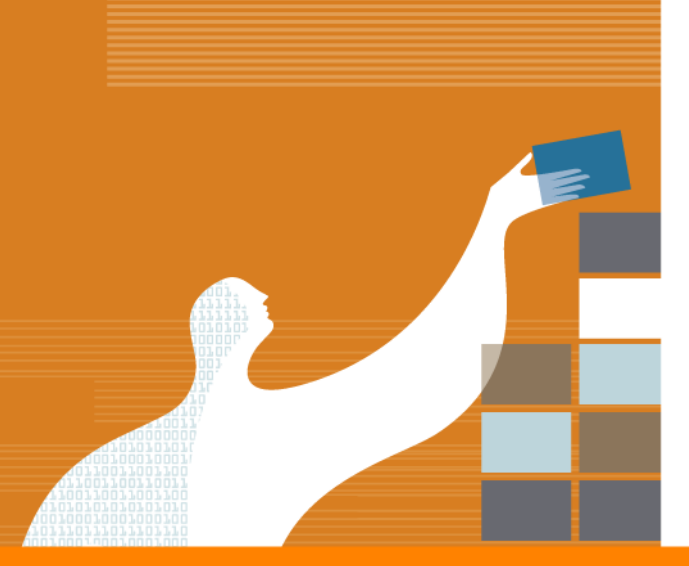

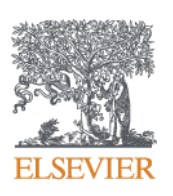

# What is Mendeley?

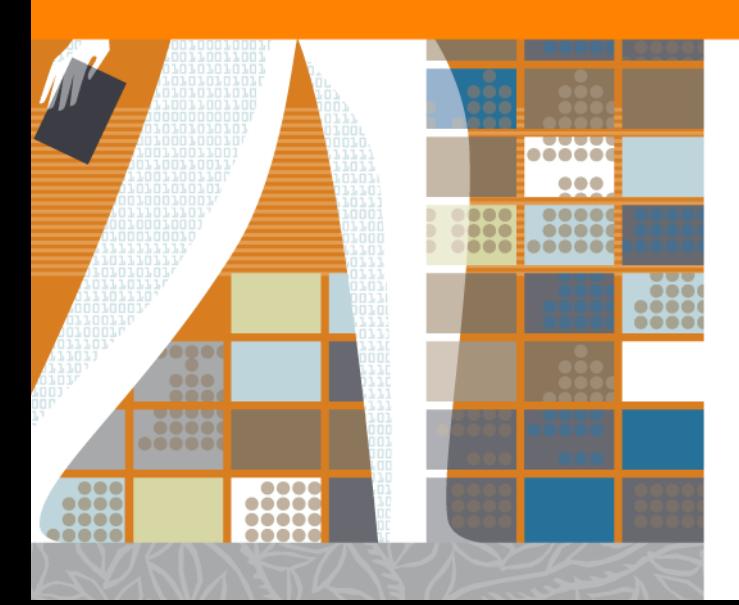

### **What is Mendeley?**

### *"Drives Researcher Productivity"* with Reference Manager

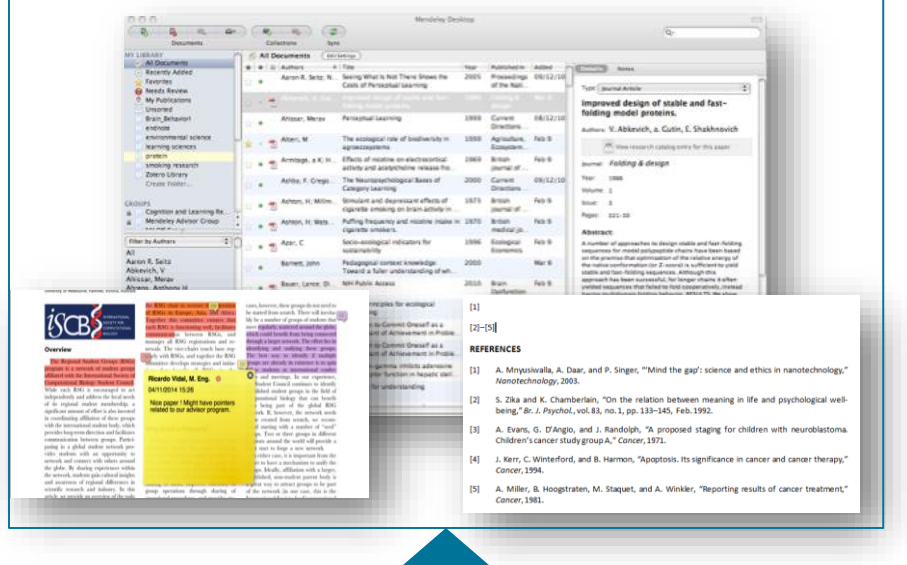

*"Enables Collaboration and Knowledge*  **Sharing" with Academic Collaboration Network** 

#### 75 20,924<br>h-index Citations David Neal Professor of Surgical Oncolog niversity of Oxford Message  $\boxtimes$  Following  $\checkmark$ Overview Stats Network 10 tips for writing a truly terrible journal article Other IDs Publications D orcid.org/0000-0002-6033-5086 sible causal role of coffee risk and progression using Mendelian randomi Sconus Author ID: 35393852700 Taylor A. Martin R. Gaybalo M. et. al Overview Members Documents Setting Author ID: 57191601102 .<br>Jew old group page International Instruct of Cancer (2011)  $900$  $\overline{y}$  Attach documents  $\overline{y}$  Attach image About group Research interests A group to complement the '10 Tips of riting a truly terrible Article' webinar fr + Save 7 Full tex Precision medicine in prostate https://www.publishingcampus.elsevie A genetic study and meta-analysis of the genetic pred @ Public Rost Androgen Receptor Signalling and<br>Prostate Cancer Genomics in a Chinese population  $\mathcal{C}$ Œ. Explore members

### *"Creates personalized recommendation and insights"* with Research insights

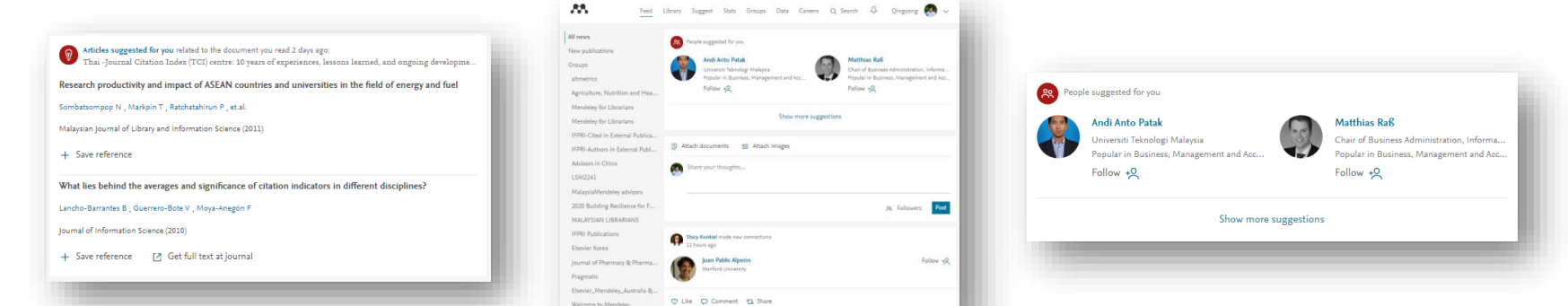

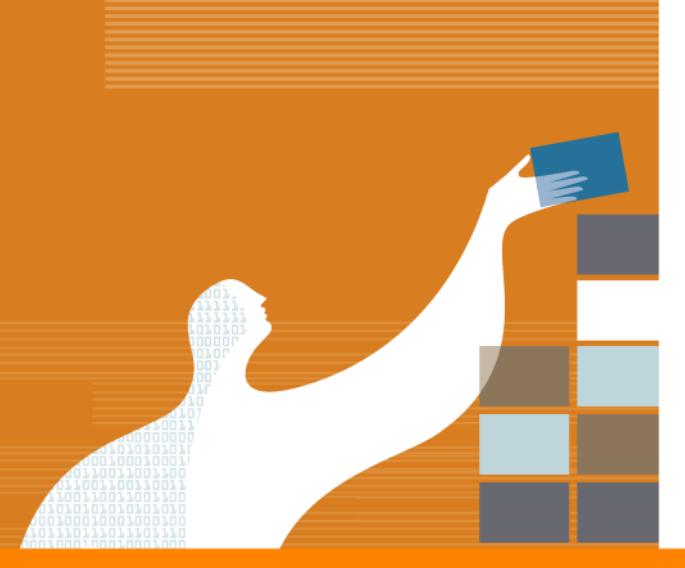

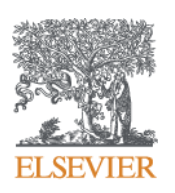

# Mendeley as a Reference Manager

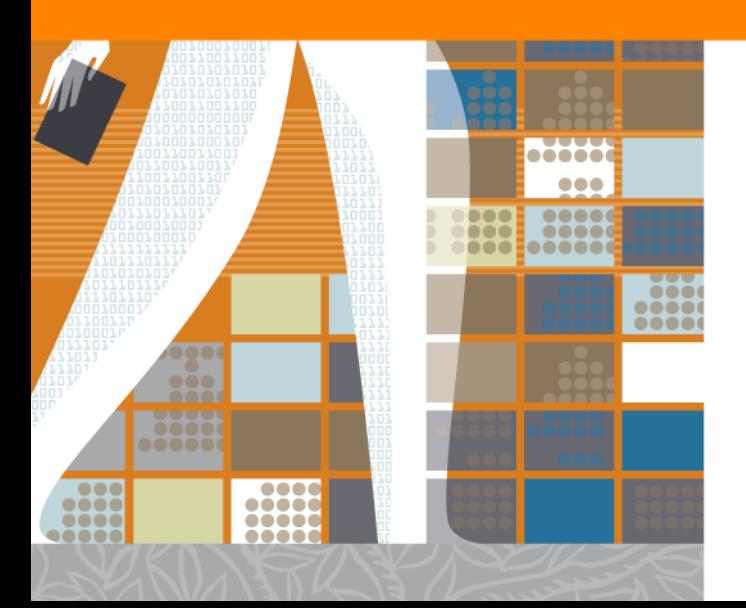

### **Your travelling library available anytime anywhere**

- All references and full text articles stored in cloud and available on
	- Desktop software for offline access
	- Web browsers for easy access
	- Mobile for travelling

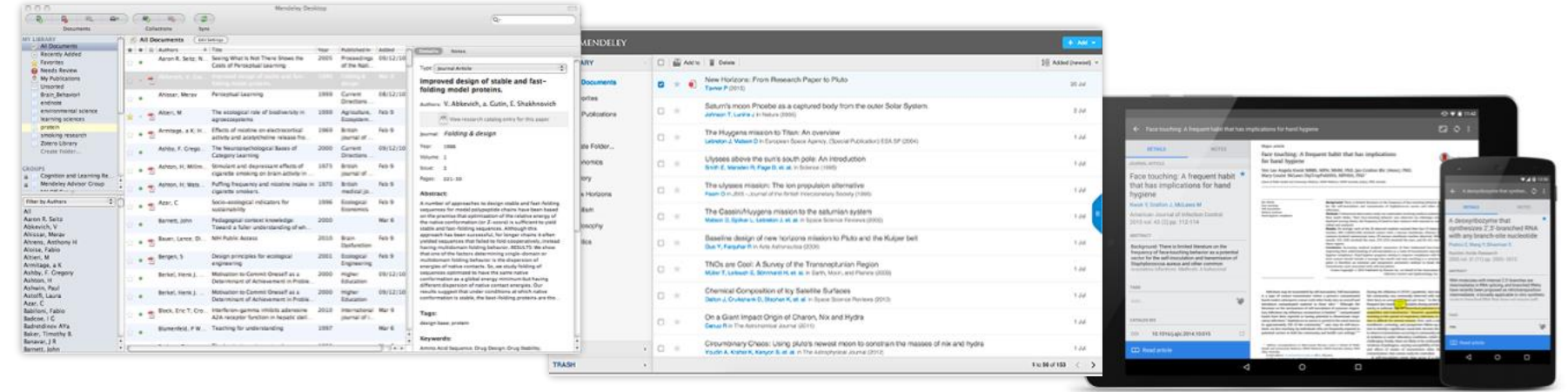

**Desktop Web** 

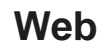

**Mobile** 

### **Save references from Scopus at a click of a button**

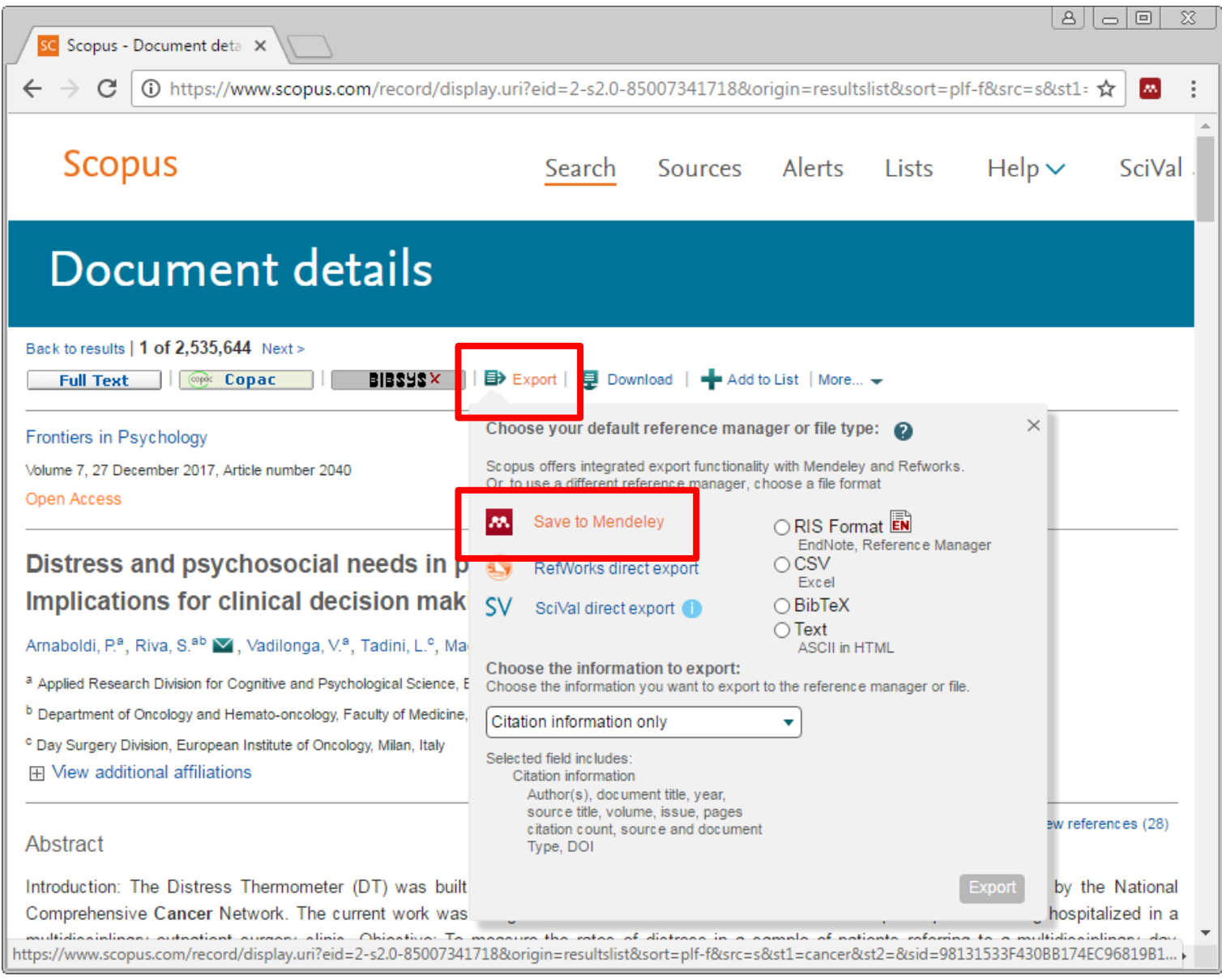

### **Save full text articles from ScienceDirect**

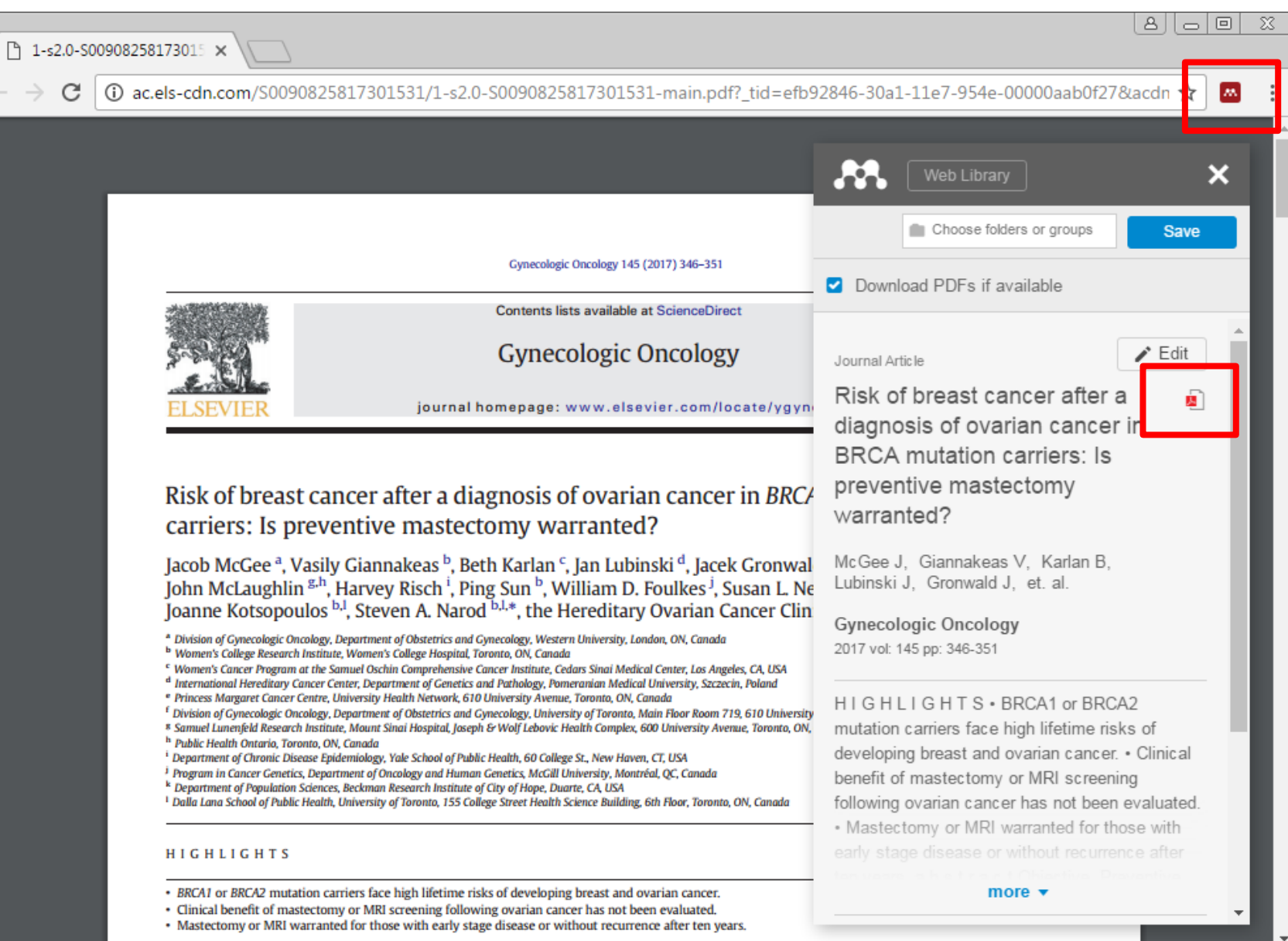

## **Extract references and PDFs from any publishers easily with Web importer**

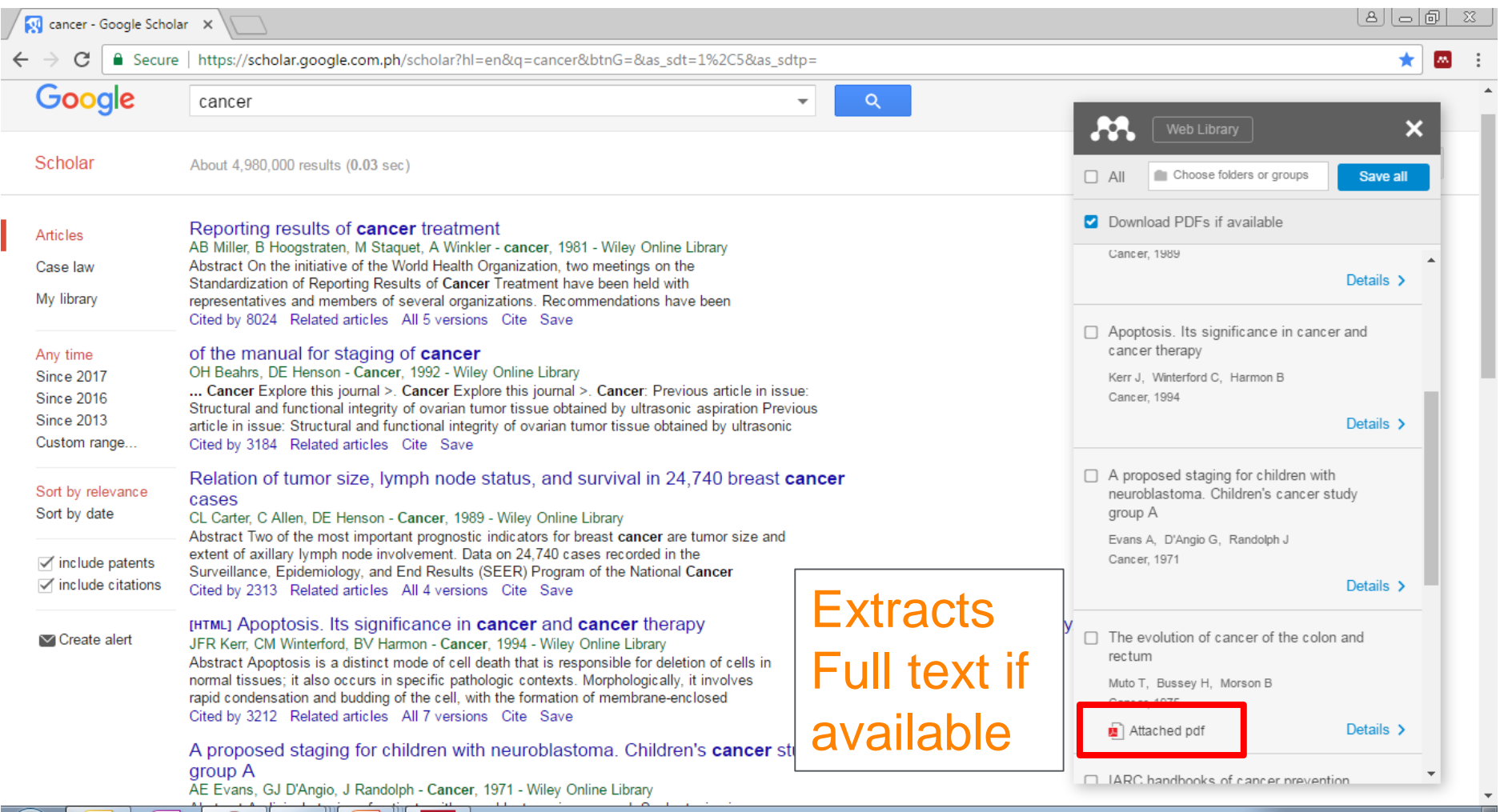

### **Import PDFs from your computer into Mendeley easily**

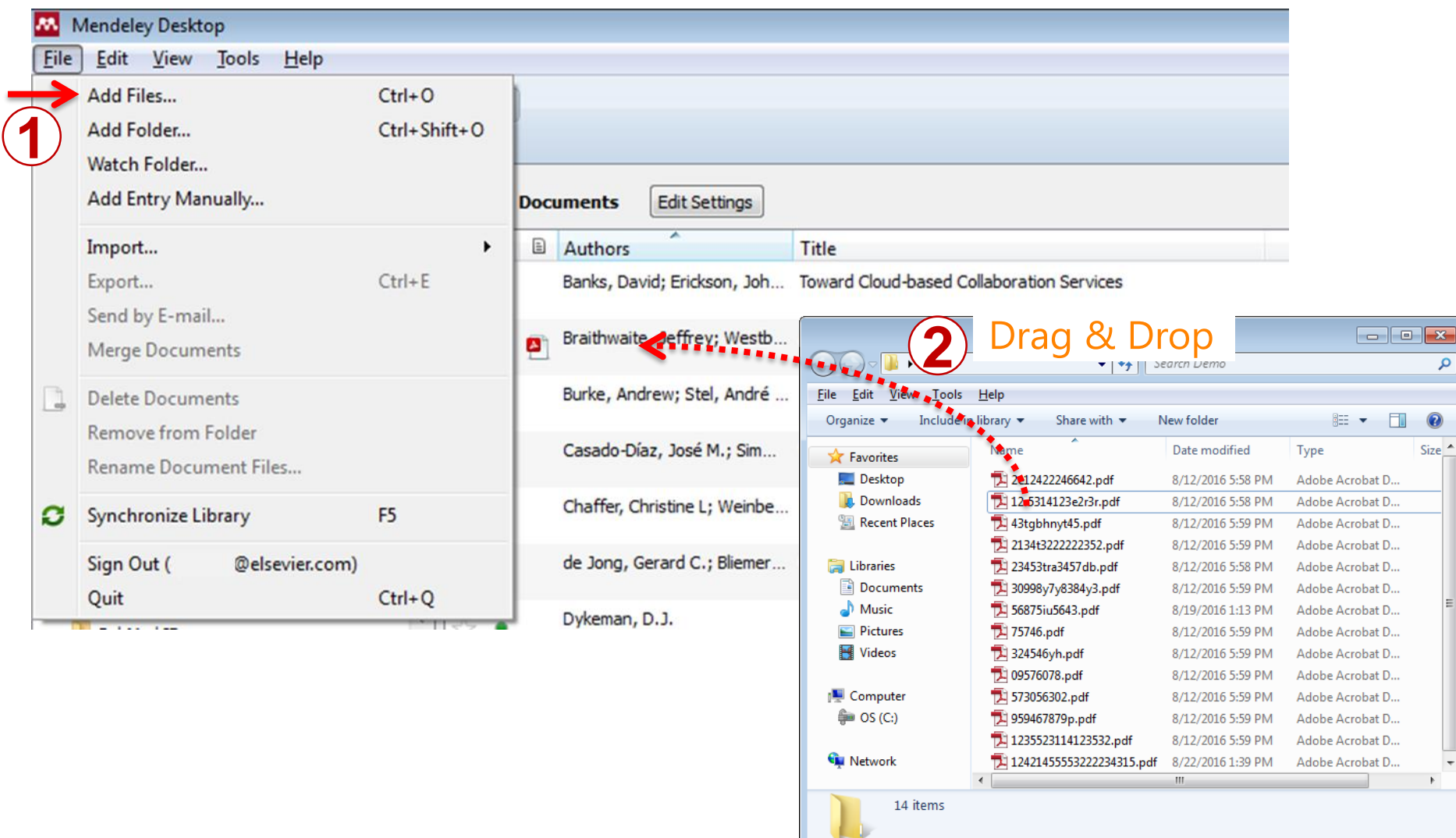

## **Organize your references**

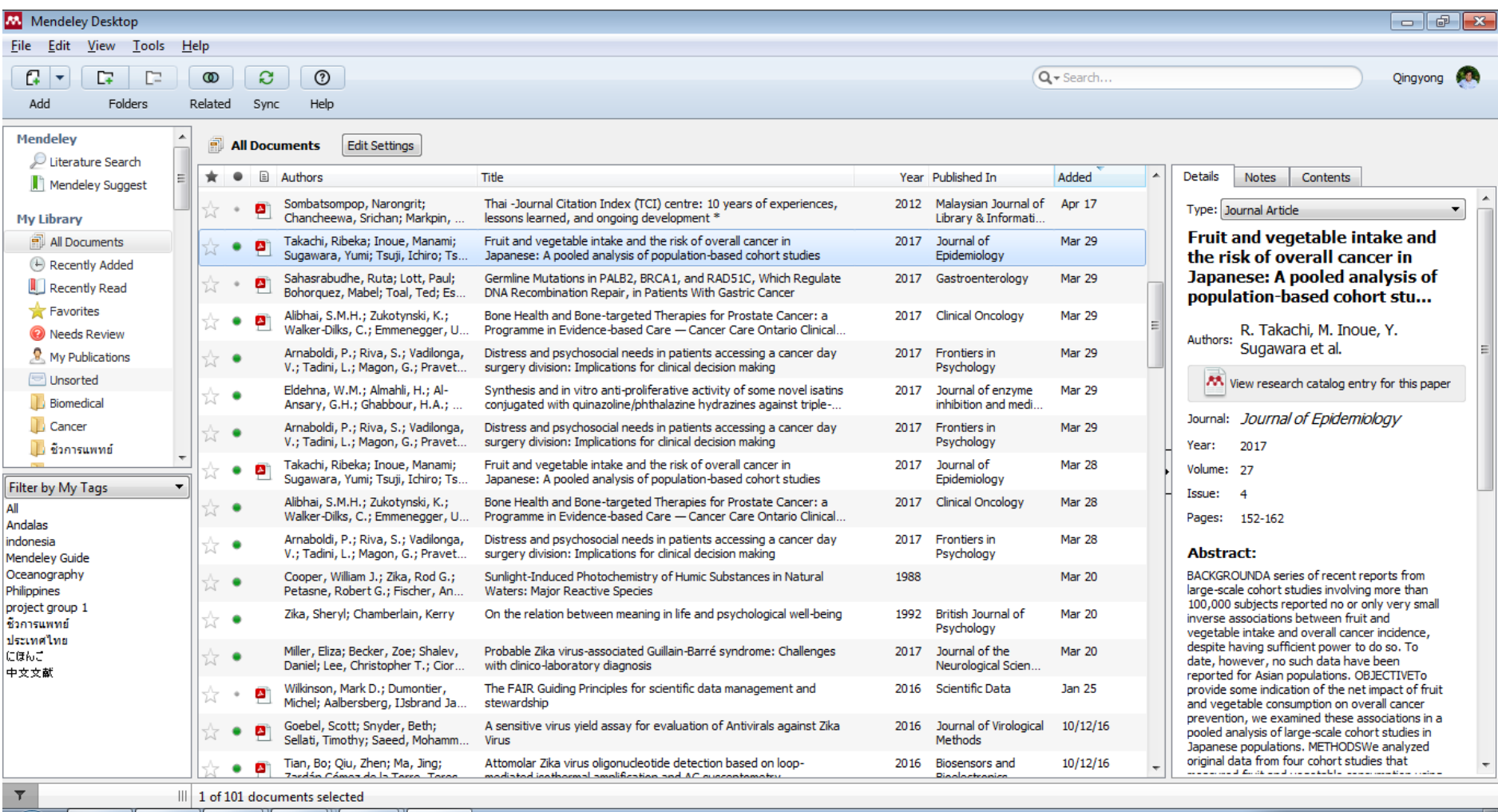

### **Highlights and make notes**

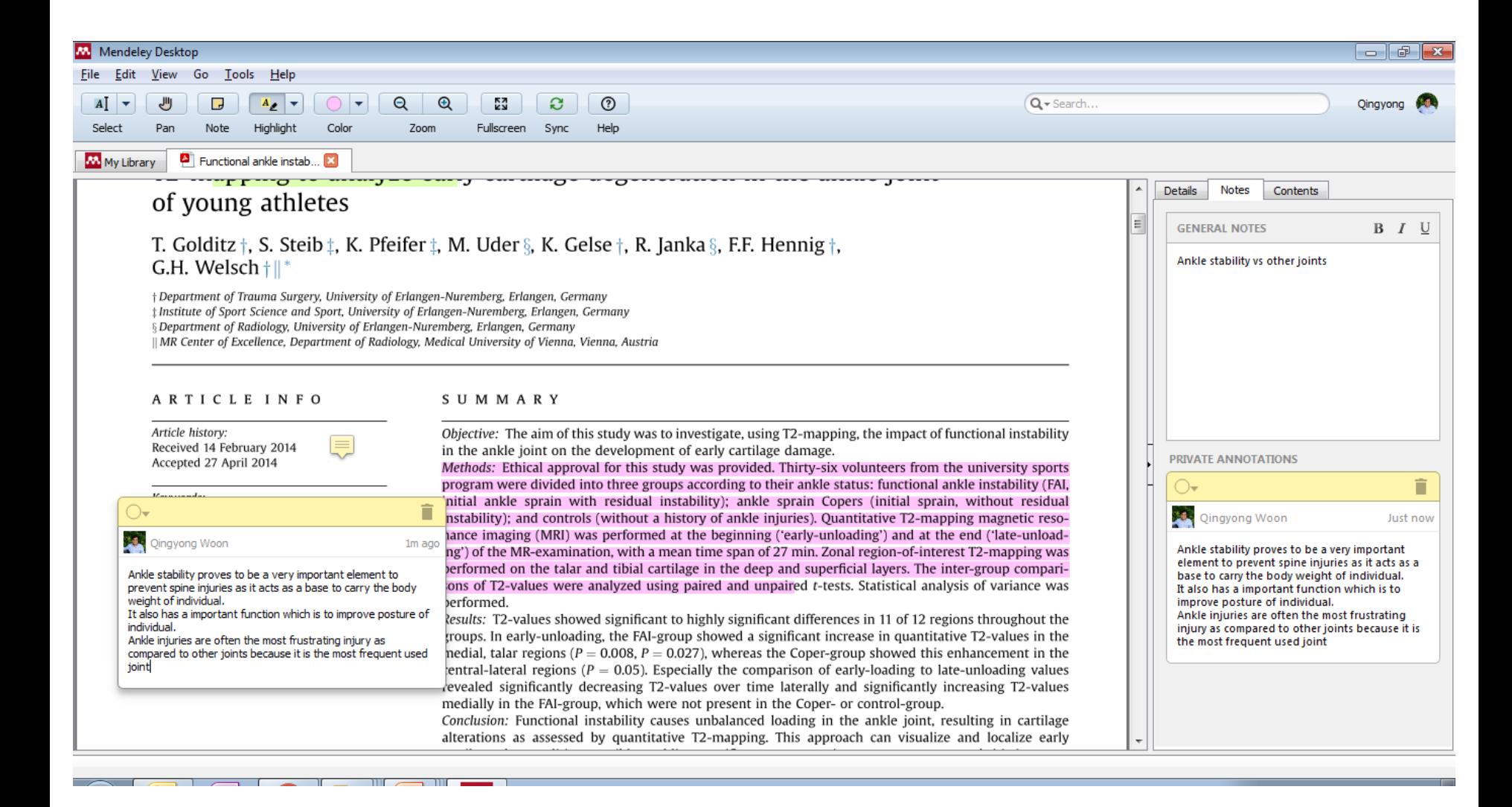

### **Citation and references made easy**

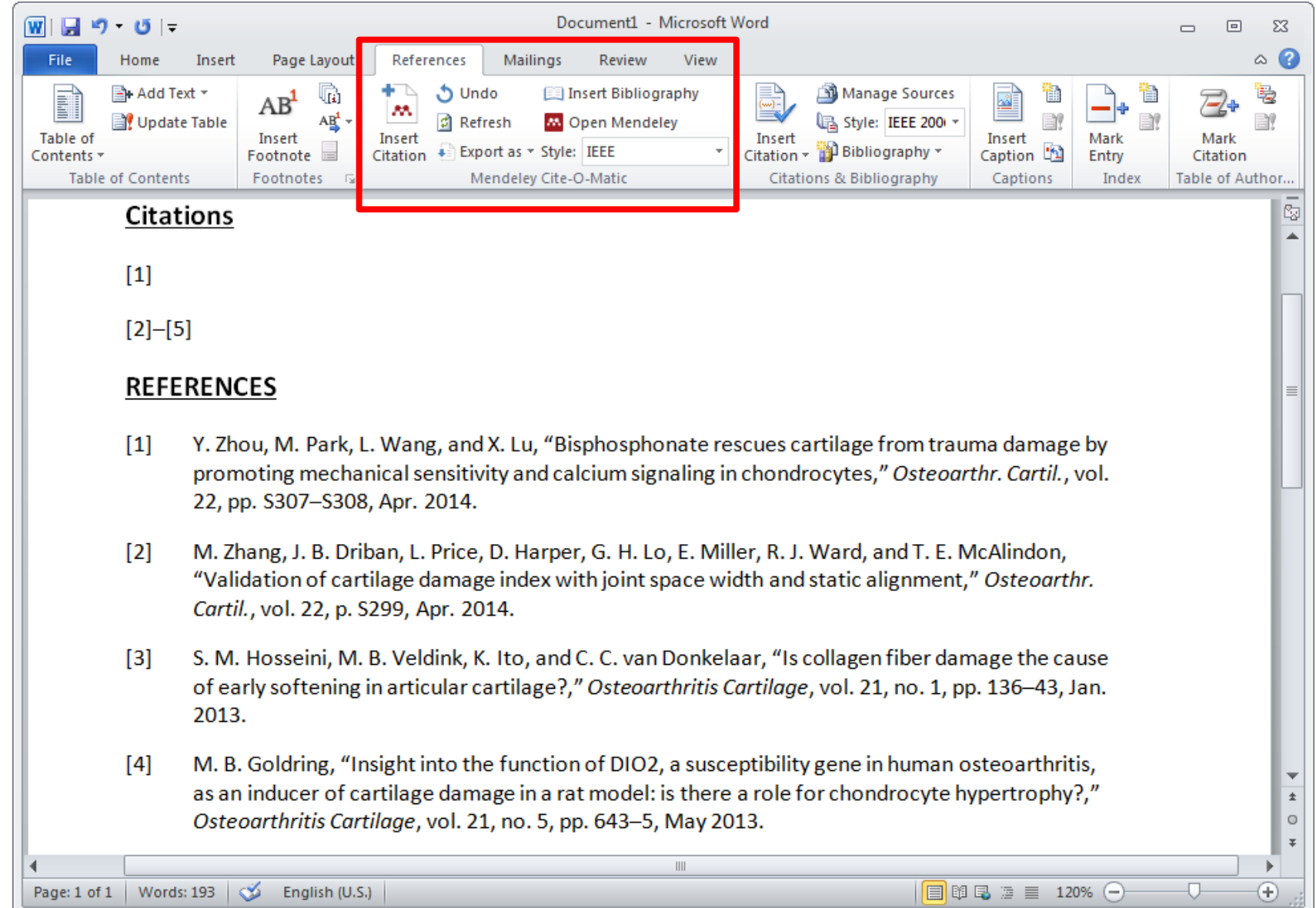

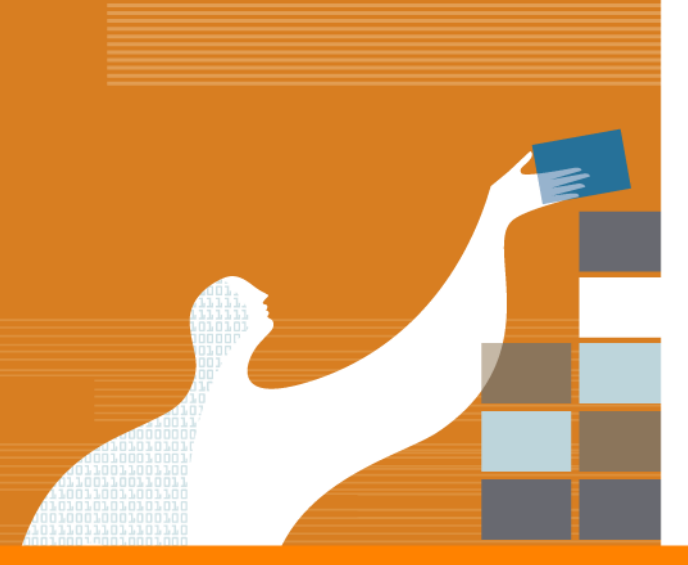

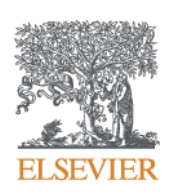

# Mendeley as a Academic Collaboration Network

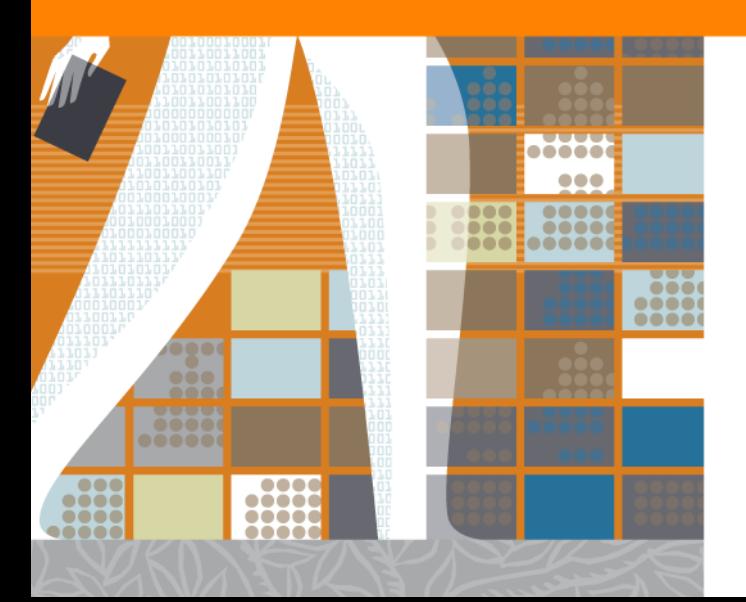

### **Easy profile creation for visibility and research performance**

*Profile visible to >6.5 million Mendeley users and searchable in Google*

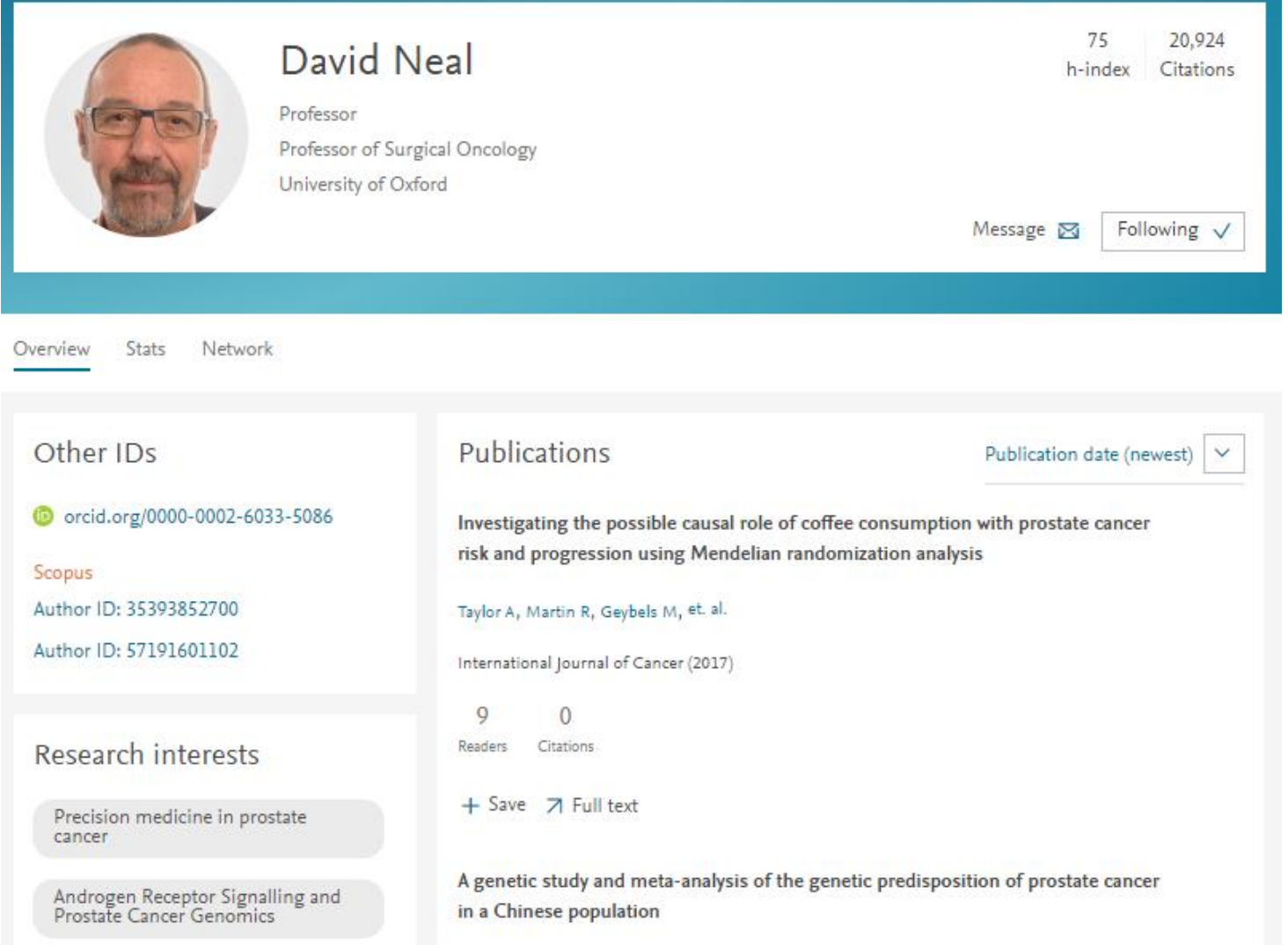

### **Easy profile creation for visibility and research performance**

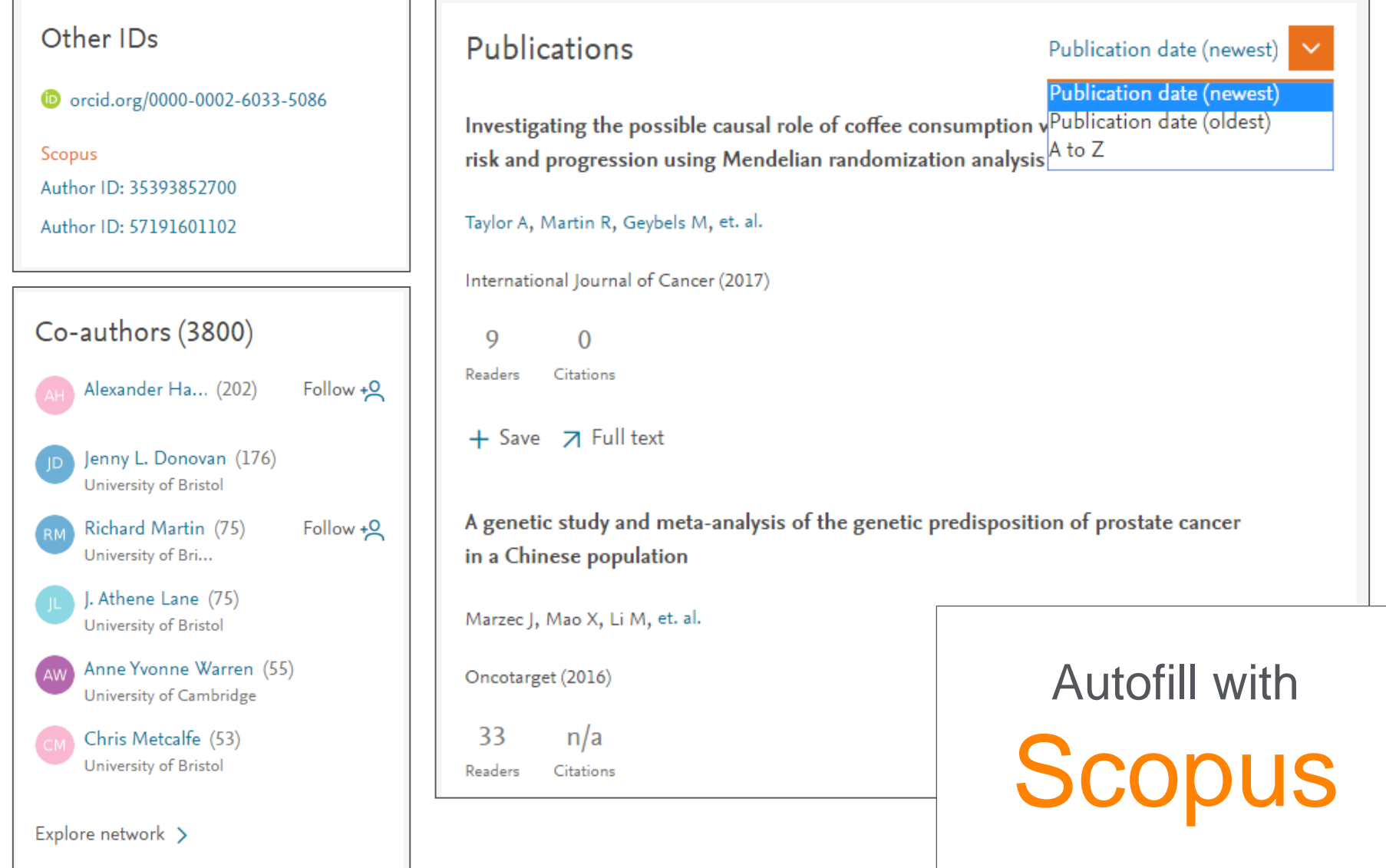

### **Stats to evaluate your impact (Author level)**

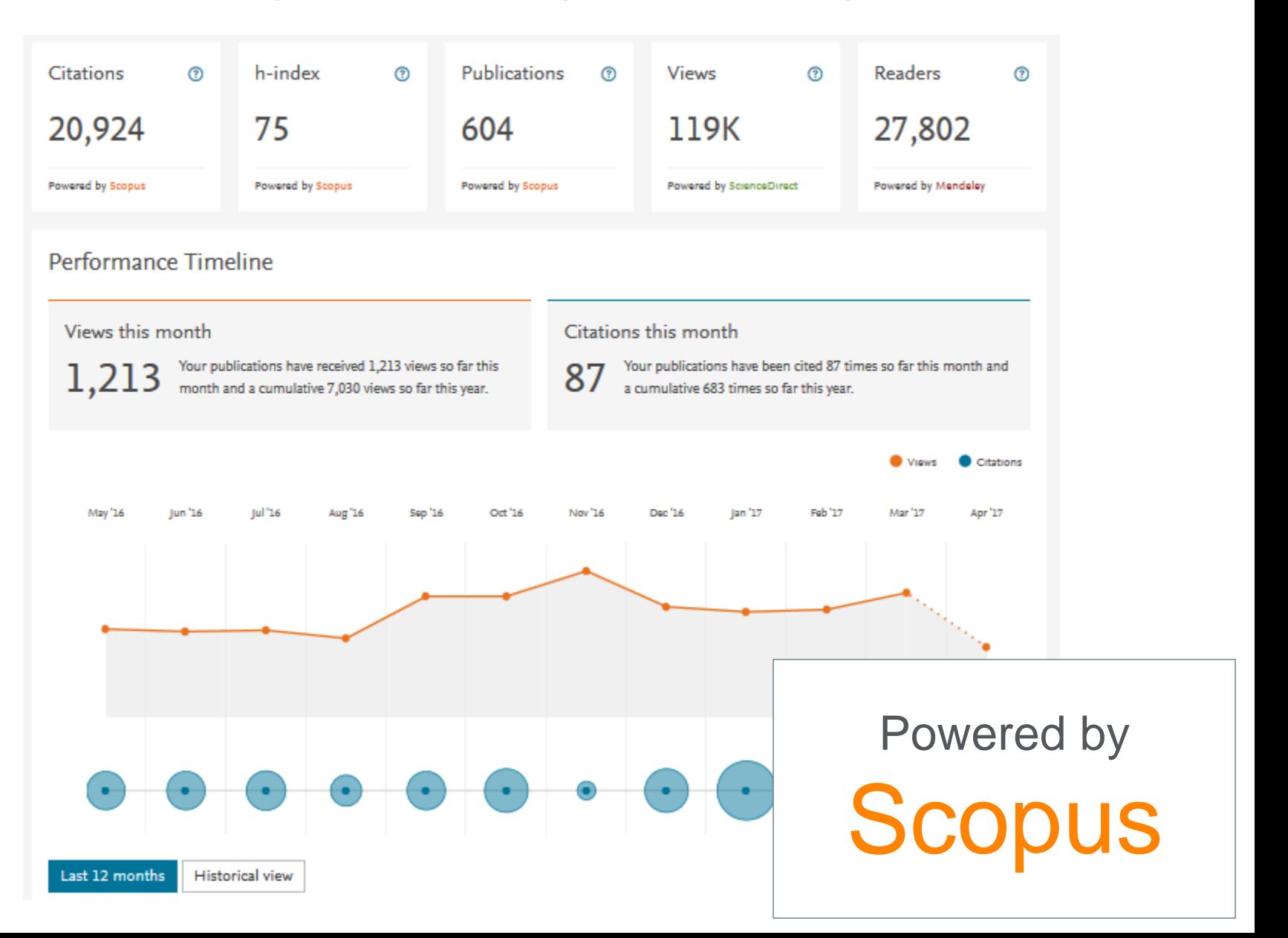

### **Stats to evaluate your impact (Author level)**

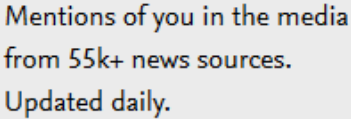

 $\vee$  View more

My mentions in the media  $\delta$ 

#### Video: PROMs in the ProtecT trial of PCa treatments

"Patient-reported outcomes in the ProtecT randomized trial of clinically localized prostate cancer treatments: study design, and baseline urinary, bowel and sexual function and quality of"

November 30, 2016 | BJUI (United Kingdom)

View article 7

#### Article of the Month: PROMs in the ProtecT trial of PCa treatments

"Every Month the Editor-in-Chief selects an Article of the Month from the current issue of BJUI. The abstract is reproduced below and you can click on the"

November 30, 2016 | BJUI (United Kingdom)

View article 7

#### Treat or Monitor Early Prostate Cancer? 10-Year Survival Same

## **Groups to connect with other researchers**

- Open and searchable
- Follow / create topic of interest
- Share reading list
- Generate discussion topics
- Find Key Opinion leaders

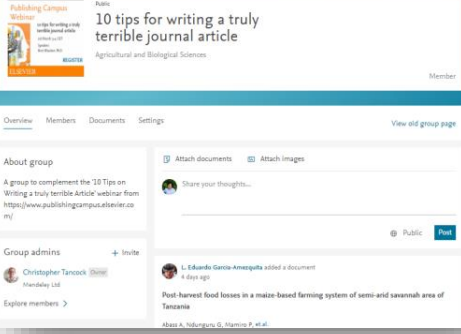

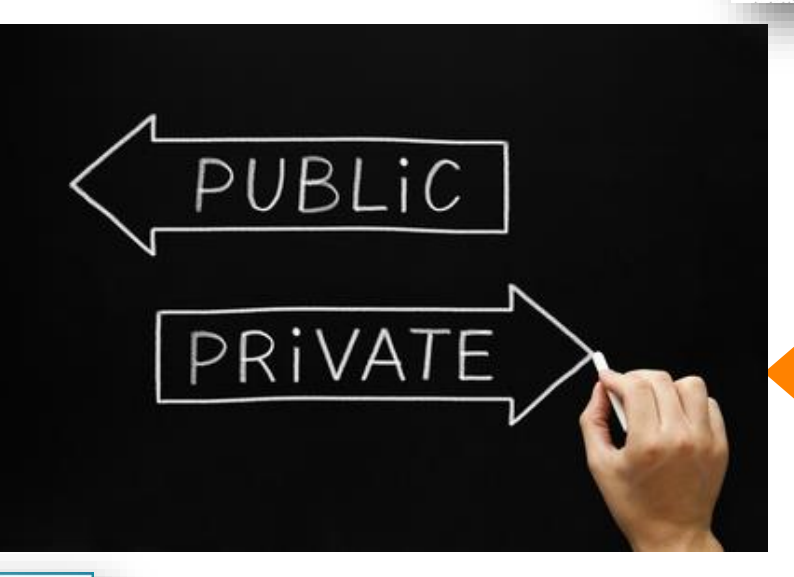

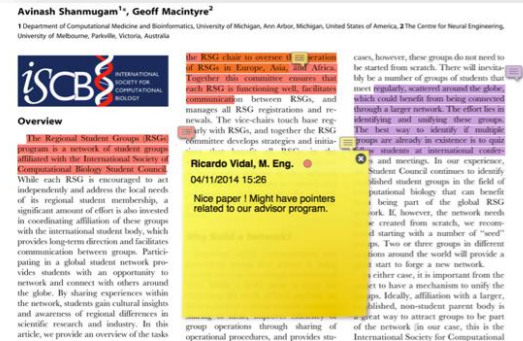

- Share full text articles
- Highlight and annotate within paper
- Private discussions

### **Public group to increase visibility of Journals**

- Public group for journals to increase readership of articles
- Reading list for lecture class
- Information dissemination group e.g. for funding bodies
- Discussion page for topics of interest

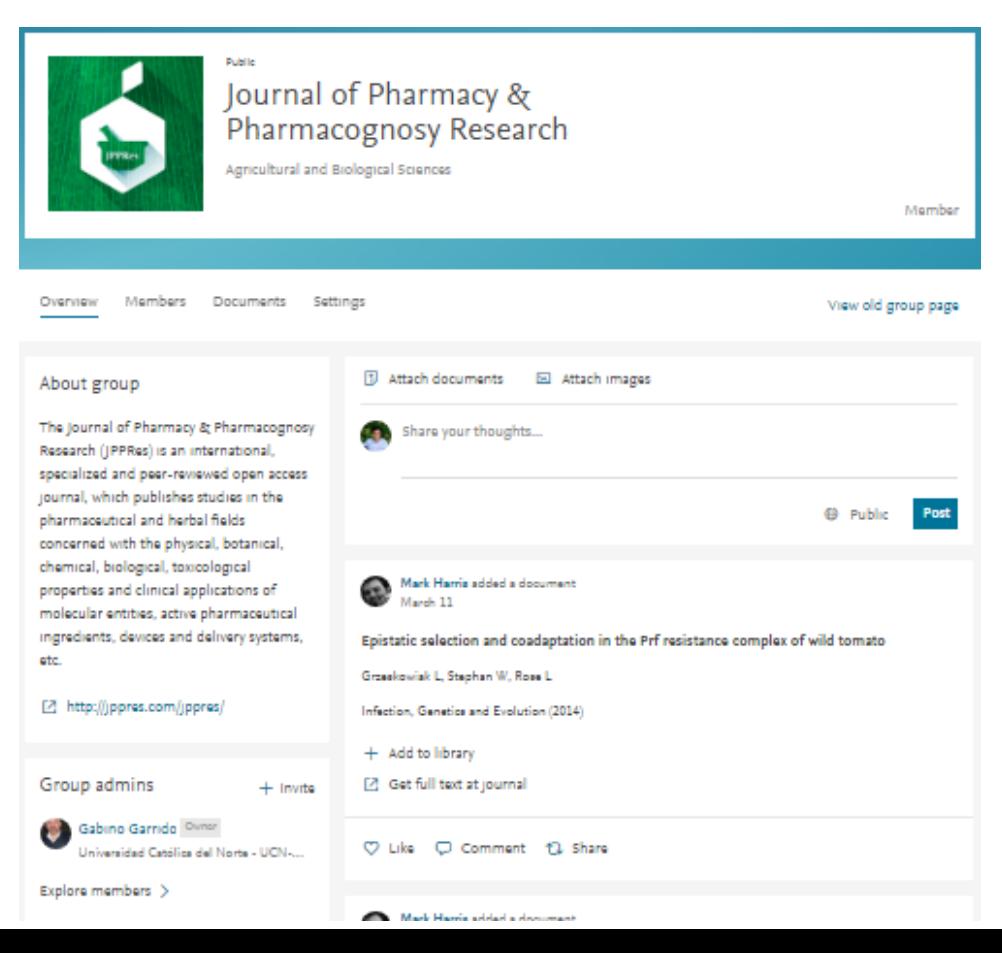

### **Private group to share Full Text Articles & Private Discussions**

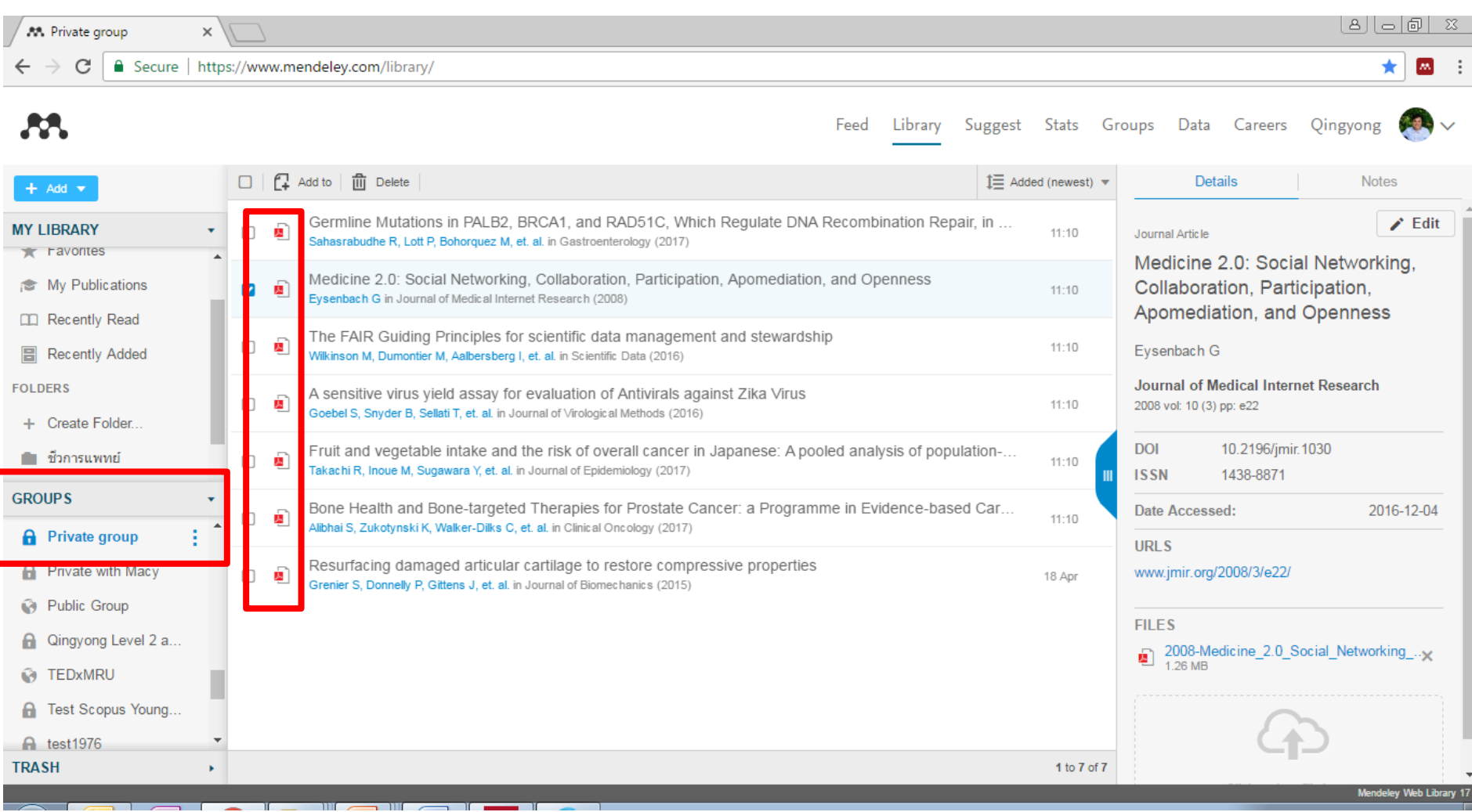

## **Highlights and make notes together with group members**

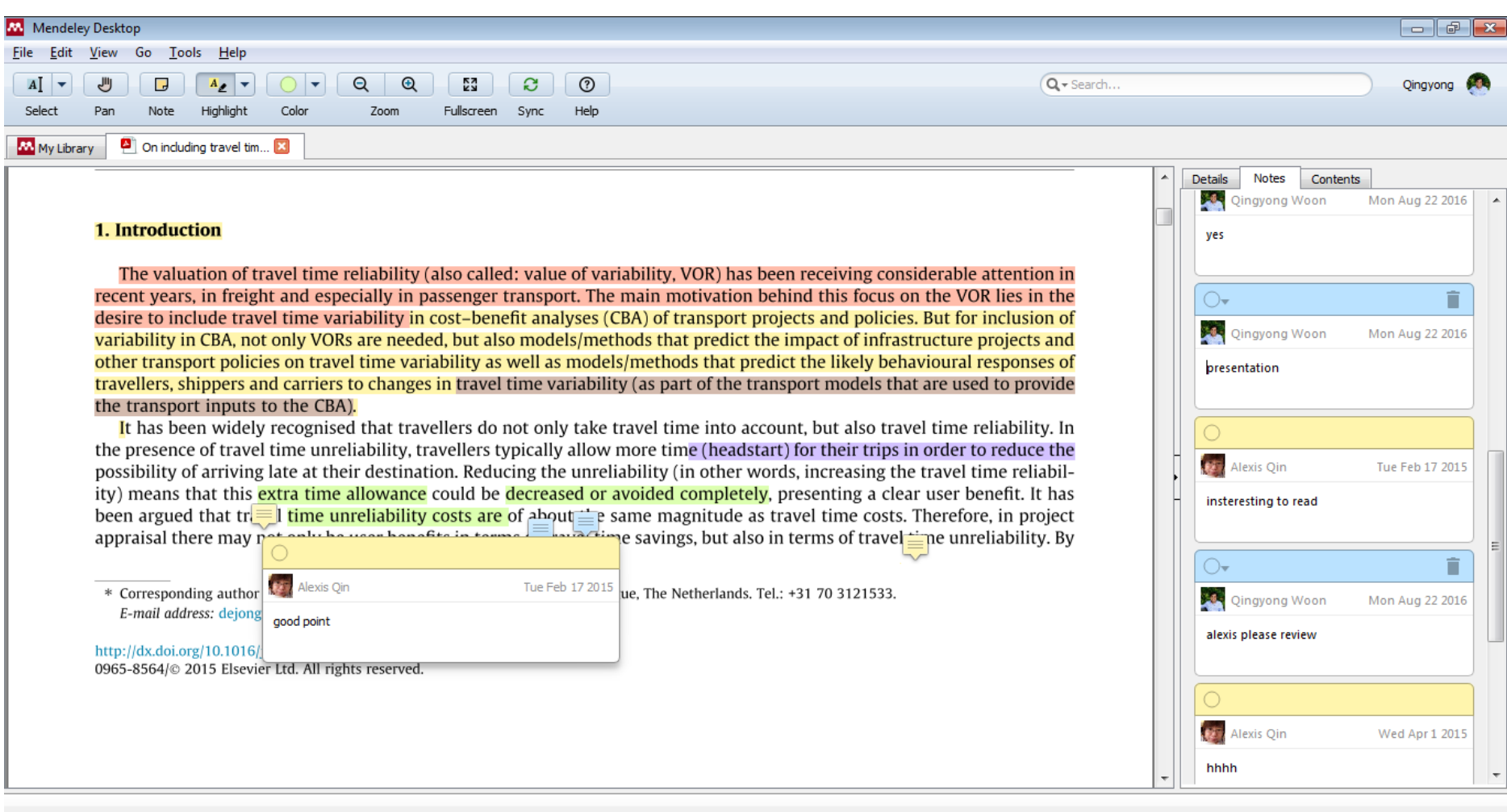

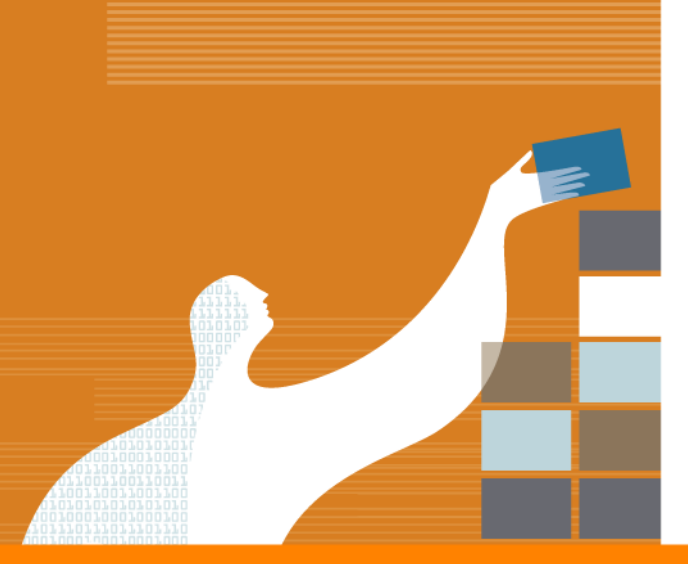

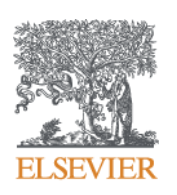

# Stay up to date and personalized recommendation

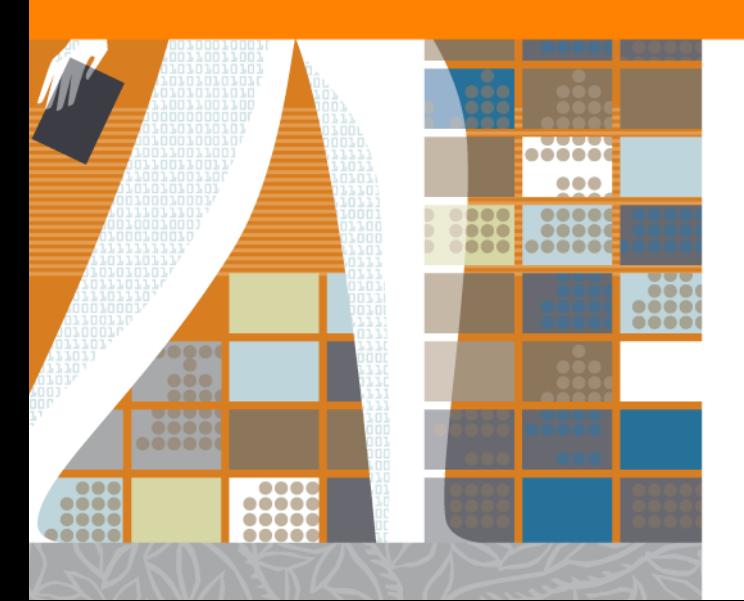

## **Visibility are enhanced through power of Mendeley Feed and Suggest**

### *Feed Suggest*

### *Stay up to date with the latest updates in your research network*

*Proactively and personalize recommendation of papers and people* 

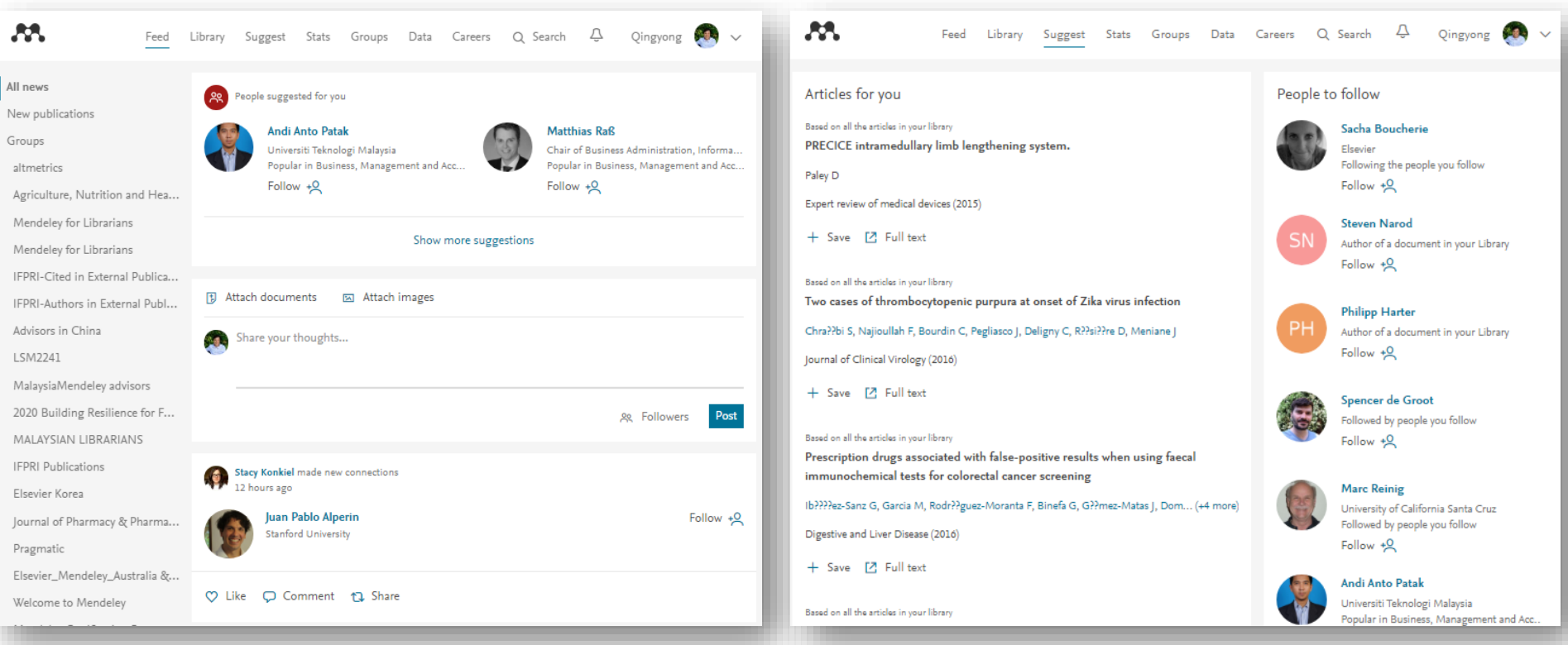

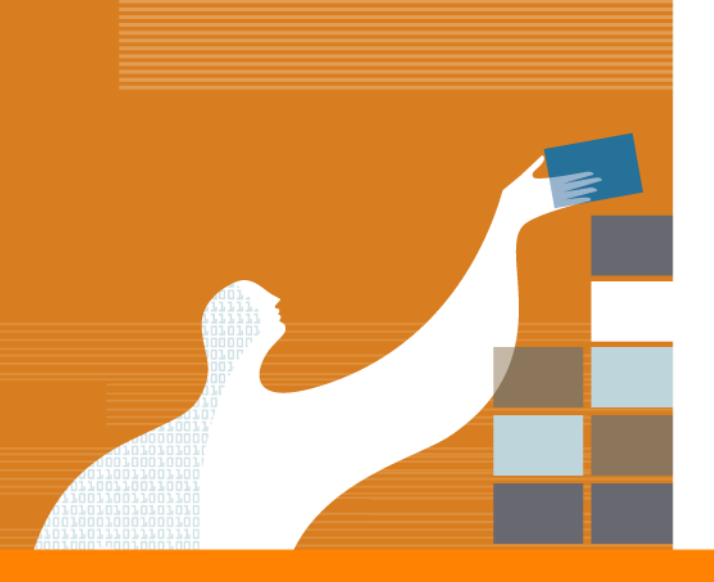

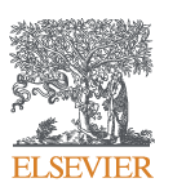

# To sum up

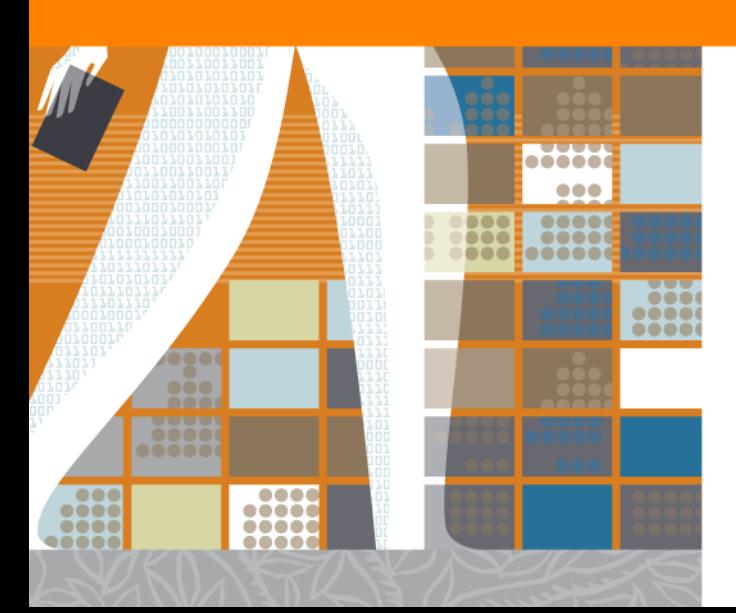

### **Benefits to researchers**

### **Reference Management**

• Mendeley an easy to use & powerful reference manager

### **Profile**

- Stats to evaluate your impact to improve your research performance
- Easy Profile creation for global visibility and research performance evaluation e.g. for funding submission and evaluation for career advancement

### **Sharing and Collaboration**

- Public group for improving global visibility of researcher
- Private group for sharing full text articles and private discussions
- Group mentoring

### **What can you do now?**

- Create an Mendeley account [www.mendeley.com](http://www.mendeley.com/)
- Download Mendeley Desktop to organize your reference <https://www.mendeley.com/downloads>
- Install Microsoft Word Plug in to do your citation and bibliography From Mendeley Desktop, Go to Tools  $\rightarrow$  Install MS Citation plug in
- Install Web Importer to import references and PDFs from any publishers

[www.mendeley.com/reference-management/web-importer](https://www.mendeley.com/reference-management/web-importer)

### **More than a Reference Manager**

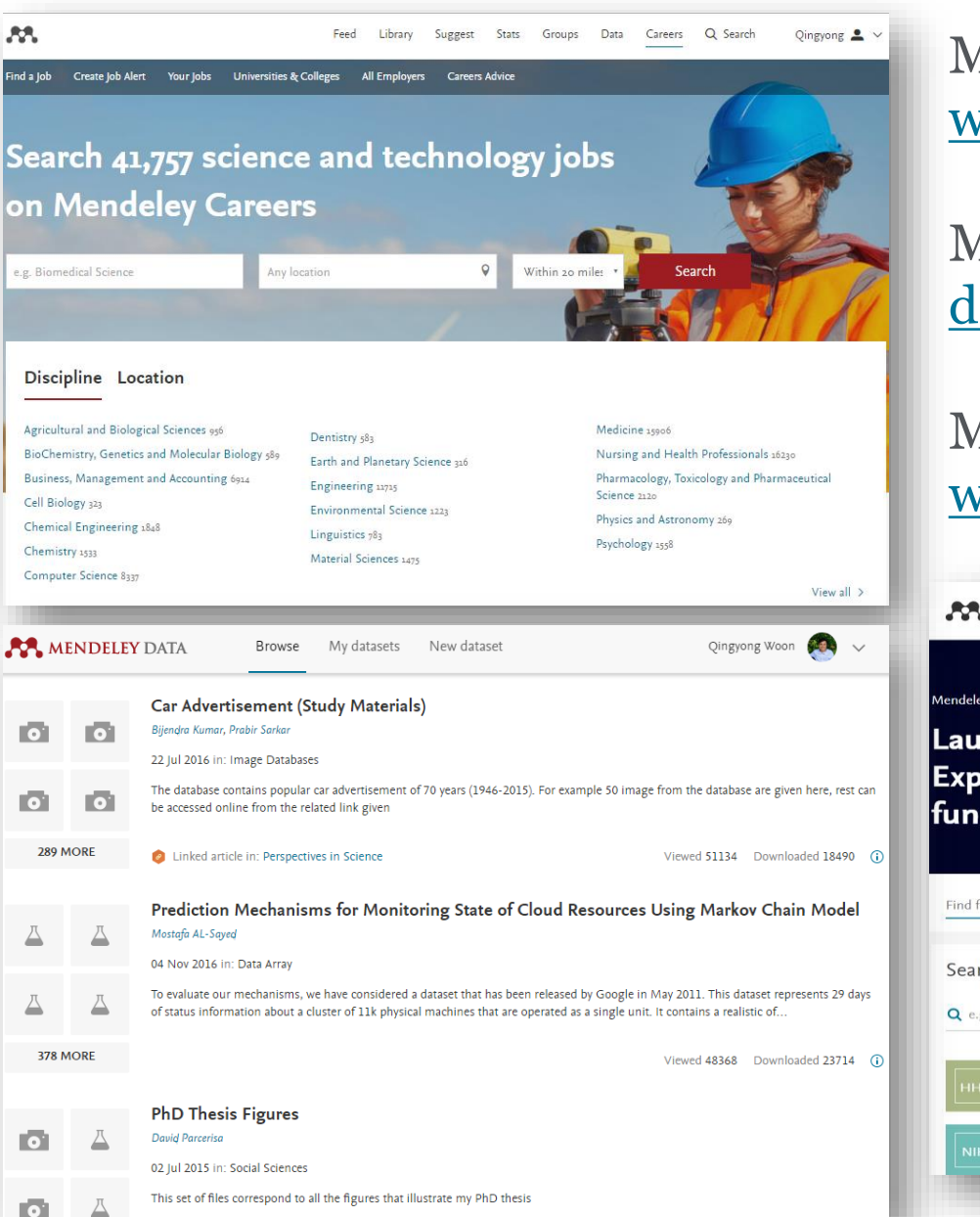

### Mendeley Careers [www.mendeley.com/careers/](http://www.mendeley.com/careers/)

Mendeley Data [data.mendeley.com](http://www.data.mendeley.com/)

### Mendeley Funding [www.mendeley.com/funding](http://www.mendeley.com/funding)

22. Feed Library Suggest Stats Groups Data Careers Q Search  $\Delta$ David Mendeley Funding Beta version Launch your research project: **Explore opportunities in 2,325** funding organizations Find funding organizations Favorite opportunities Personal funding Search for funding organizations opportunity suggestion Q e.g. National Institutes of Health or NIH Country of funder (0) Looking for relevant opportunities? Based on your preferences we can find them U.S. Department of Health and Human Services 1545 for you! United States opportunitie Inform when available National Institutes of Health 1291 Part of HHS - **BU** United States

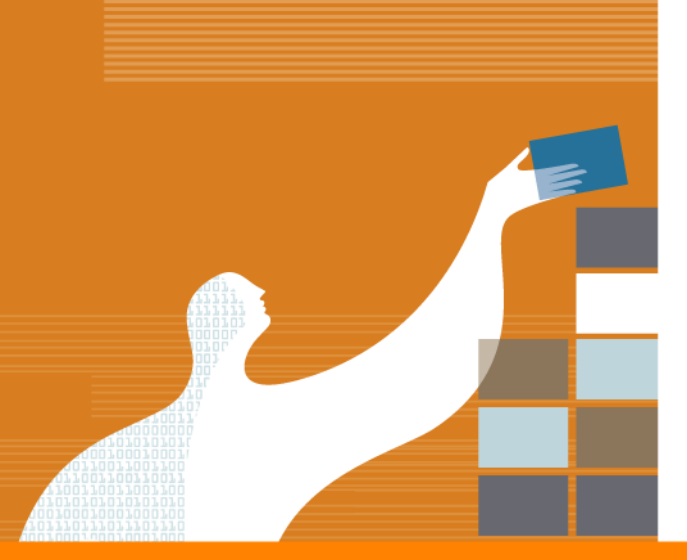

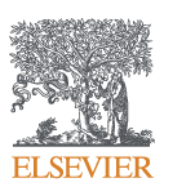

# Thank you

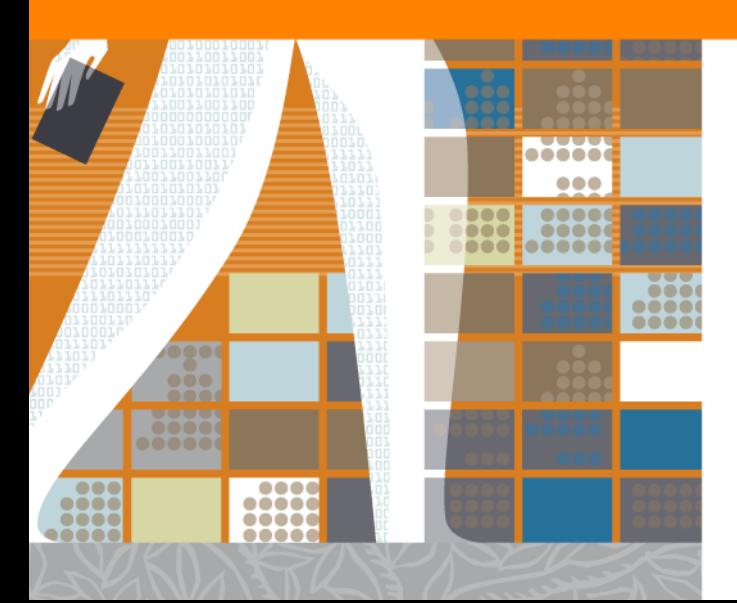